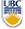

University of British Columbia CPSC 314 Computer Graphics May-June 2005

Tamara Munzner
Textures, Procedural Approaches,
Sampling

Week 4, Thu Jun 2

http://www.ugrad.cs.ubc.ca/~cs314/Vmay2005

### **Review: Picking Methods**

manual ray intersection

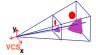

bounding extents

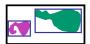

backbuffer coding

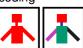

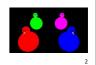

### **Review: Select/Hit Picking**

- assign (hierarchical) integer key/name(s)
- small region around cursor as new viewport

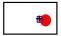

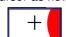

- redraw in selection mode
  - equivalent to casting pick "tube"
  - store keys, depth for drawn objects in hit list
- examine hit list
  - usually use frontmost, but up to application

### **Review: Collision Detection**

- boundary check
  - perimeter of world vs. viewpoint or objects
    - 2D/3D absolute coordinates for bounds
    - simple point in space for viewpoint/objects
- set of fixed barriers
  - walls in maze game
  - 2D/3D absolute coordinate system
- set of moveable objects
  - one object against set of items
    - missile vs. several tanks
  - multiple objects against each other
    - punching game: arms and legs of players
    - room of bouncing balls

4

### **Review: Collision Proxy Tradeoffs**

- collision proxy (bounding volume) is piece of geometry used to represent complex object for purposes of finding collision
- proxies exploit facts about human perception
  - we are bad at determining collision correctness
  - especially many things happening quickly

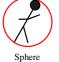

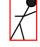

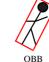

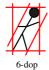

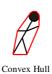

increasing complexity & tightness of fit

decreasing cost of (overlap tests + proxy update)

### **Review: Exploiting Coherence**

- player normally doesn't move far between frames
- track incremental changes, using previous results instead of doing full search each time
- keep track of entry and exit into cells through portals
  - probably the same cells they intersect now
  - or moved to neighbor

### **Review: Fast-Moving Objects**

- temporal sampling
  - aliasing: can miss collision completely!

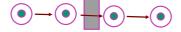

- movement line
- conservative prediction
  - assume maximum velocity, smallest feature size
  - increase temporal and spatial sampling rate
- simple alternative: just miss the hard cases
  - player may not notice!

### **Review: Collision Response**

- frustrating to just stop player
  - often move tangentially to obstacle
- recursively to catch all collisions
- handling multiple simultaneous contacts

10

### **Texturing**

11

### Reading

- FCG Chapter 10
- Red Book Chapter Texture Mapping

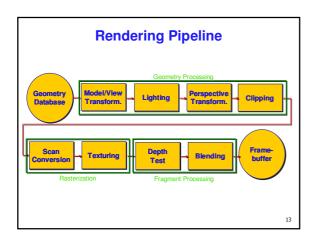

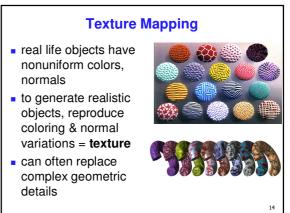

### **Texture Mapping**

- introduced to increase realism
  - lighting/shading models not enough
- hide geometric simplicity
  - images convey illusion of geometry
  - map a brick wall texture on a flat polygon
  - create bumpy effect on surface
- associate 2D information with 3D surface
  - point on surface corresponds to a point in texture
  - "paint" image onto polygon

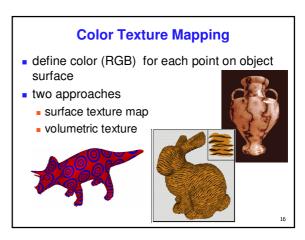

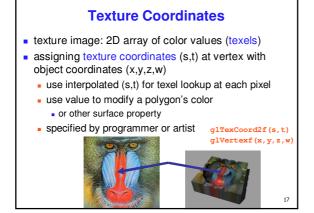

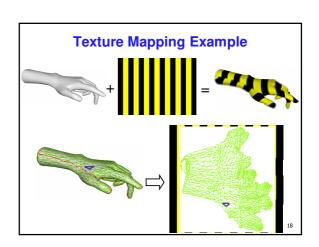

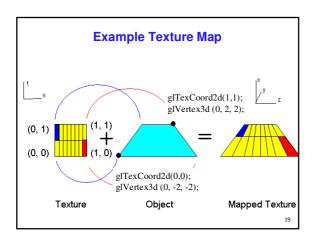

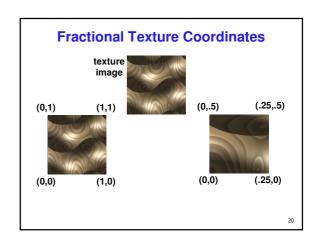

### **Texture Lookup: Tiling and Clamping**

- what if s or t is outside the interval [0...1]?
- multiple choices
  - use fractional part of texture coordinates
    - cyclic repetition of texture to tile whole surface glTexParameteri(..., GL\_TEXTURE\_WRAP\_S, GL\_REPEAT, GL\_TEXTURE\_WRAP\_T, GL\_REPEAT, ...)
  - clamp every component to range [0...1]
    - re-use color values from texture image border gITexParameteri( ..., GL\_TEXTURE\_WRAP\_S, GL\_CLAMP, GL\_TEXTURE\_WRAP\_T, GL\_CLAMP, ... )

21

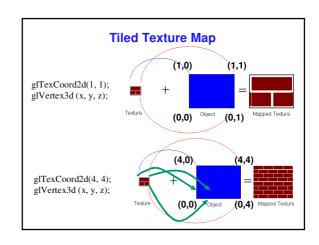

### **Demo**

23

### **Texture Coordinate Transformation**

- motivation
  - change scale, orientation of texture on an object
- approach
  - texture matrix stack
  - transforms specified (or generated) tex coords
    glMatrixMode( GL\_TEXTURE );
    glLoadIdentity();
    glRotate();

...

- more flexible than changing (s,t) coordinates
- [demo]

### **Texture Functions**

- once have value from the texture map, can:
  - directly use as surface color: GL\_REPLACE
    - throw away old color, lose lighting effects
  - modulate surface color: GL\_MODULATE
    - multiply old color by new value, keep lighting info
    - texturing happens after lighting, not relit
  - use as surface color, modulate alpha: GL\_DECAL
    - like replace, but supports texture transparency
  - blend surface color with another: GL\_BLEND
    - new value controls which of 2 colors to use
    - indirection, new value not used directly for coloring
- specify with glTexEnvi(GL\_TEXTURE\_ENV, GL\_TEXTURE\_ENV\_MODE, <mode>)

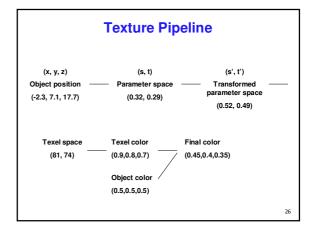

### **Texture Objects and Binding**

- texture object
  - an OpenGL data type that keeps textures resident in memory and provides identifiers to easily access
  - provides efficiency gains over having to repeatedly load and reload a texture
  - you can prioritize textures to keep in memory
  - OpenGL uses least recently used (LRU) if no priority is assigned
- texture binding
  - which texture to use right now
  - switch between preloaded textures

### **Basic OpenGL Texturing**

- create a texture object and fill it with texture data:
  - glGenTextures(num, &indices) to get identifiers for the obiects
  - glBindTexture(GL\_TEXTURE\_2D, identifier) to bind
  - following texture commands refer to the bound texture
  - glTexParameteri (GL\_TEXTURE\_2D, ..., ...) to specify parameters for use when applying the texture
  - glTexImage2D (GL\_TEXTURE\_2D, ....) to specify the texture data (the image itself)
- enable texturing: glEnable(GL TEXTURE 2D)
- state how the texture will be used:
- - glTexEnvf(...)
- specify texture coordinates for the polygon:
  - use glTexCoord2f(s,t) before each vertex:
    - qlTexCoord2f(0,0); qlVertex3f(x,v,z);

### **Low-Level Details**

- large range of functions for controlling layout of texture data
  - state how the data in your image is arranged
  - e.g.: qlPixelStorei(GL\_UNPACK\_ALIGNMENT, 1) tells OpenGL not to skip bytes at the end of a row
  - you must state how you want the texture to be put in memory: how many bits per "pixel", which channels,...
- textures must be square and size a power of 2
  - common sizes are 32x32, 64x64, 256x256
  - smaller uses less memory, and there is a finite amount of texture memory on graphics cards
- ok to use texture template sample code for project 4
- http://nehe.gamedev.net/data/lessons/lesson.asp?lesson=09

### **Texture Mapping**

- texture coordinates
  - specified at vertices

glTexCoord2f(s,t); glVertexf(x,y,z);

- interpolated across triangle (like R,G,B,Z)
  - ...well not quite!

# Texture Mapping • texture coordinate interpolation • perspective foreshortening problem

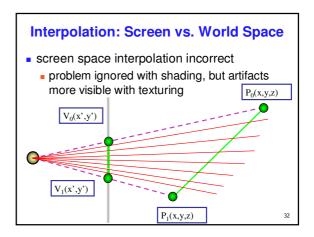

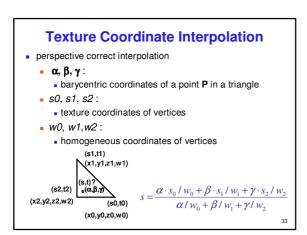

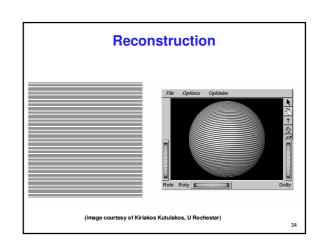

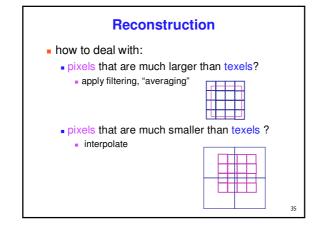

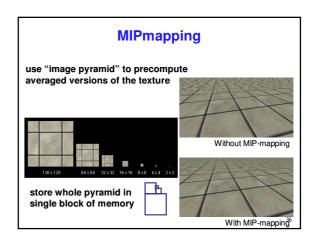

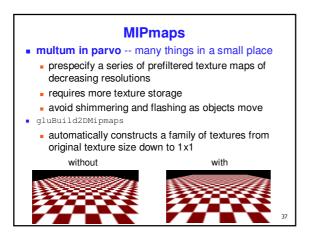

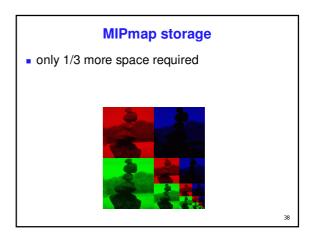

## Texture Parameters in addition to color can control other material/object properties surface normal (bump mapping) reflected color (environment mapping)

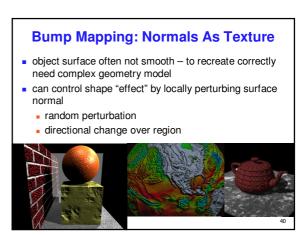

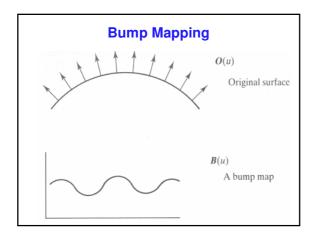

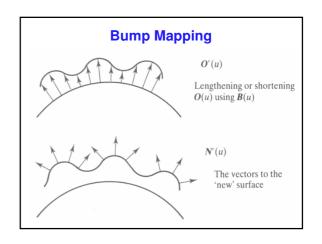

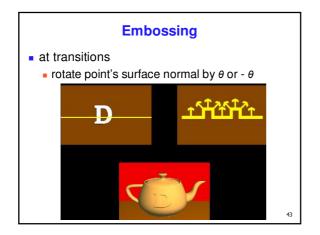

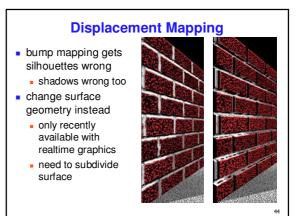

### **Environment Mapping**

- cheap way to achieve reflective effect
  - generate image of surrounding
  - map to object as texture

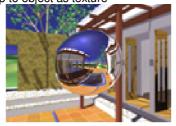

### **Environment Mapping**

- used to model object that reflects surrounding textures to the eye
  - movie example: cyborg in Terminator 2
- different approaches
  - sphere, cube most popular

    - OpenGL support
      GL\_SPHERE\_MAP, GL\_CUBE\_MAP
  - others possible too

### **Sphere Mapping**

- texture is distorted fish-eye view
  - point camera at mirrored sphere
  - spherical texture mapping creates texture coordinates that correctly index into this texture map

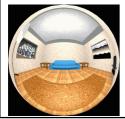

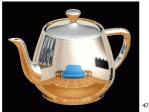

### **Cube Mapping** • 6 planar textures, sides of cube point camera in 6 different directions, facing out from origin

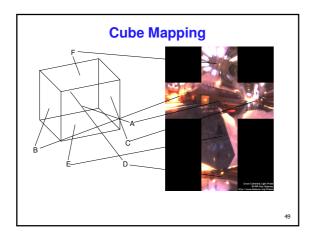

### **Cube Mapping**

- direction of reflection vector r selects the face of the cube to be indexed
  - co-ordinate with largest magnitude
    - e.g., the vector (-0.2, 0.5, -0.84) selects the -Z face
  - remaining two coordinates (normalized by the 3<sup>rd</sup> coordinate) selects the pixel from the face.
    - e.g., (-0.2, 0.5) gets mapped to (0.38, 0.80).
- difficulty in interpolating across faces

50

### **Blinn/Newell Latitude Mapping**

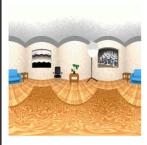

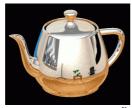

### **Review: Texture Objects and Binding**

- texture objects
  - texture management: switch with bind, not reloading
  - can prioritize textures to keep in memory
  - Q: what happens to textures kicked out of memory?
    - A: resident memory (on graphics card) vs. nonresident (on CPU)
    - details hidden from developers by OpenGL

52

### **Volumetric Texture**

- define texture pattern over 3D domain - 3D space containing the object
  - texture function can be digitized or procedural
  - for each point on object compute texture from point location in space
- common for natural material/irregular textures (stone, wood,etc...)

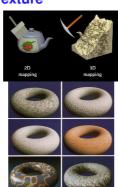

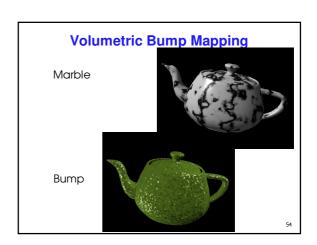

### **Volumetric Texture Principles**

- 3D function  $\rho$ 
  - $\rho = \rho(x,y,z)$
- texture space 3D space that holds the texture (discrete or continuous)
- rendering: for each rendered point P(x,y,z) compute ρ(x,y,z)
- volumetric texture mapping function/space transformed with objects

55

### **Procedural Textures**

- generate "image" on the fly, instead of loading from disk
  - often saves space
  - allows arbitrary level of detail

56

### **Procedural Texture Effects: Bombing**

- randomly drop bombs of various shapes, sizes and orientation into texture space (store data in table)
  - for point P search table and determine if inside shape
    - if so, color by shape
    - otherwise, color by objects color

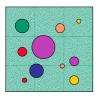

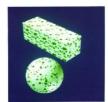

function boring\_marble(point)
 x = point.x;
 return marble\_color(sin(x));
 // marble\_color maps scalars to colors

### **Perlin Noise: Procedural Textures**

- several good explanations
  - FCG Section 10.1
  - http://www.noisemachine.com/talk1
  - http://freespace.virgin.net/hugo.elias/models/m\_perlin.htm
  - http://www.robo-murito.net/code/perlin-noise-math-faq.html

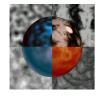

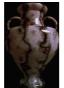

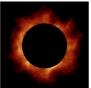

ttp://mrl nyu edu/~perlin/planet/

### **Perlin Noise: Coherency**

smooth not abrupt changes

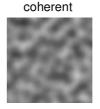

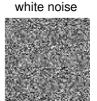

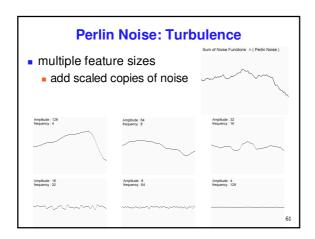

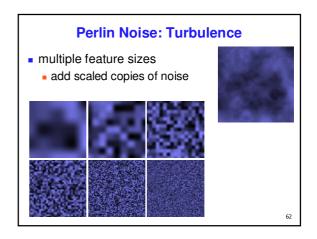

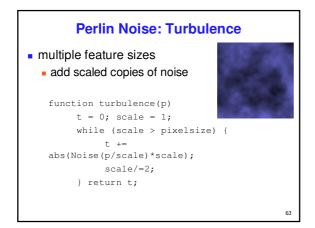

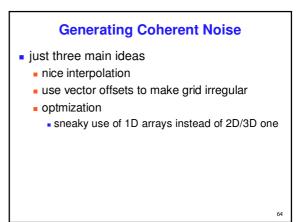

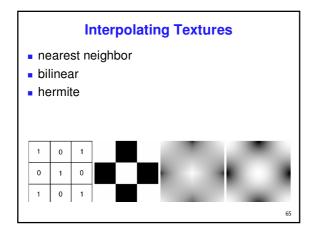

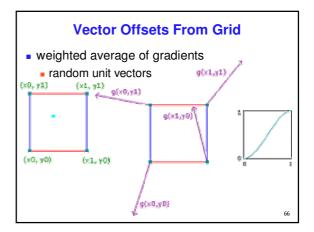

### **Optimization**

- save memory and time
- conceptually:
  - 2D or 3D grid
  - populate with random number generator
- actually:
  - precompute two 1D arrays of size n (typical size 256)
    - random unit vectors
    - permutation of integers 0 to n-1
  - lookup
    - $g(i, j, k) = G[(i + P[(j + P[k]) \mod n]) \mod n]$

67

### **Perlin Marble**

• use turbulence, which in turn uses noise:

function marble(point)
x = point.x + turbulence(point);
return marble\_color(sin(x))

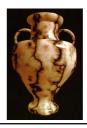

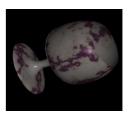

68

### **Procedural Approaches**

69

### **Procedural Modeling**

- textures, geometry
  - nonprocedural: explicitly stored in memory
- procedural approach
  - compute something on the fly
  - often less memory cost
  - visual richness
- fractals, particle systems, noise

\_\_

### **Fractal Landscapes**

- fractals: not just for "showing math"
  - triangle subdivision
  - vertex displacement
  - recursive until termination condition

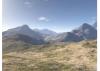

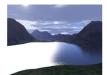

http://www.fractal-landscapes.co.uk/images.html

71

### **Self-Similarity**

• infinite nesting of structure on all scales

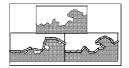

# Fractal Dimension D = log(N)/log(r) N = measure, r = subdivision scale Hausdorff dimension: noninteger Koch snowflake coastline of Britain D = log(N)/log(r) Level 2 Level 3 Level 3 Level 3 Level 4 Length-16/9 Length-16/9 Length-16/

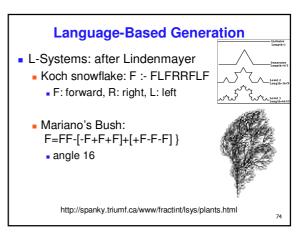

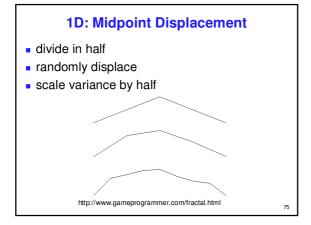

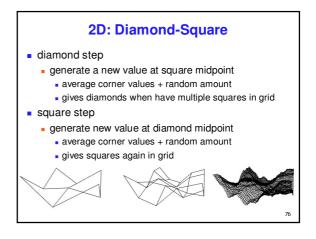

### **Particle Systems**

- loosely defined
  - modeling, or rendering, or animation
- key criteria
  - collection of particles
  - random element controls attributes
    - position, velocity (speed and direction), color, lifetime, age, shape, size, transparency
    - predefined stochastic limits: bounds, variance, type of distribution

77

### **Particle System Examples**

- objects changing fluidly over time
  - fire, steam, smoke, water
- objects fluid in form
  - grass, hair, dust
- physical processes
  - waterfalls, fireworks, explosions
- group dynamics: behavioral
  - birds/bats flock, fish school, human crowd, dinosaur/elephant stampede

### **Particle Systems Demos**

- general particle systems
  - http://www.wondertouch.com
- boids: bird-like objects
  - http://www.red3d.com/cwr/boids/

79

### **Particle Life Cycle**

- generation
  - randomly within "fuzzy" location
  - initial attribute values: random or fixed
- dynamics
  - attributes of each particle may vary over time
    - color darker as particle cools off after explosion
  - can also depend on other attributes
    - position: previous particle position + velocity + time
- death
  - age and lifetime for each particle (in frames)
  - or if out of bounds, too dark to see, etc

8

### **Particle System Rendering**

- expensive to render thousands of particles
- simplify: avoid hidden surface calculations
  - each particle has small graphical primitive (blob)
  - pixel color: sum of all particles mapping to it
- some effects easy
  - temporal anti-aliasing (motion blur)
    - normally expensive: supersampling over time
    - position, velocity known for each particle
    - just render as streak

81

### **Procedural Approaches Summary**

- Perlin noise
- fractals
- L-systems
- particle systems
- not at all a complete list!
  - big subject: entire classes on this alone

\_\_

### Sampling

83

### **Samples**

- most things in the real world are continuous
- everything in a computer is discrete
- the process of mapping a continuous function to a discrete one is called sampling
- the process of mapping a discrete function to a continuous one is called reconstruction
- the process of mapping a continuous variable to a discrete one is called quantization
- rendering an image requires sampling and quantization
- displaying an image involves reconstruction

### **Line Segments**

- we tried to sample a line segment so it would map to a 2D raster display
- we quantized the pixel values to 0 or 1
- we saw stair steps, or jaggies

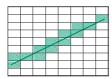

85

### **Line Segments**

- instead, quantize to many shades
- but what sampling algorithm is used?

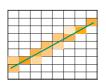

06

### **Unweighted Area Sampling**

- shade pixels wrt area covered by thickened line
- equal areas cause equal intensity, regardless of distance from pixel center to area
  - rough approximation formulated by dividing each pixel into a finer grid of pixels
- primitive cannot affect intensity of pixel if it does not intersect the pixel

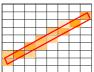

87

### **Weighted Area Sampling**

- intuitively, pixel cut through the center should be more heavily weighted than one cut along corner
- weighting function, W(x,y)
  - specifies the contribution of primitive passing through the point (x, y) from pixel center

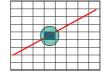

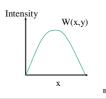

### **Images**

 an image is a 2D function I(x, y) that specifies intensity for each point (x, y)

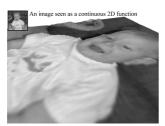

89

### **Image Sampling and Reconstruction**

- convert continuous image to discrete set of samples
- display hardware reconstructs samples into continuous image
  - finite sized source of light for each pixel

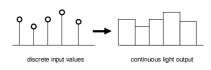

### **Point Sampling an Image**

- simplest sampling is on a grid
- sample depends solely on value at grid points

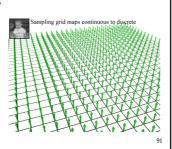

### **Point Sampling**

 multiply sample grid by image intensity to obtain a discrete set of points, or samples.

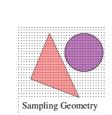

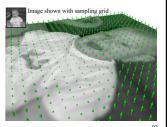

### **Sampling Errors**

- some objects missed entirely, others poorly sampled
  - could try unweighted or weighted area sampling
  - but how can we be sure we show everything?
- need to think about entire class of solutions!

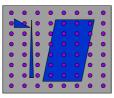

### **Image As Signal**

- image as spatial signal
- 2D raster image
  - discrete sampling of 2D spatial signal
- 1D slice of raster image
  - discrete sampling of 1D spatial signal

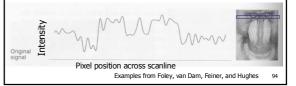

### **Sampling Theory**

- how would we generate a signal like this out of simple building blocks?
- theorem
  - any signal can be represented as an (infinite) sum of sine waves at different frequencies

### **Sampling Theory in a Nutshell**

- terminology
  - bandwidth length of repeated sequence on infinite signal
  - frequency 1/bandwidth (number of repeated sequences in unit length)
- example sine wave
  - bandwidth =  $2\pi$
  - frequency =  $1/2\pi$

 $\sin(t)$ 

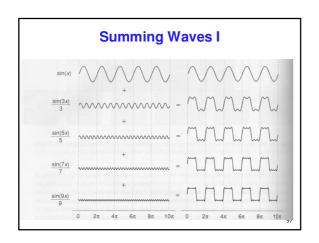

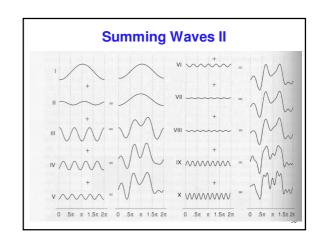

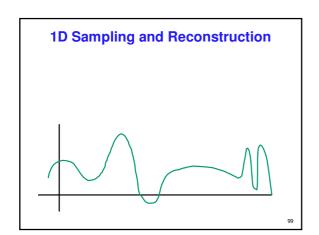

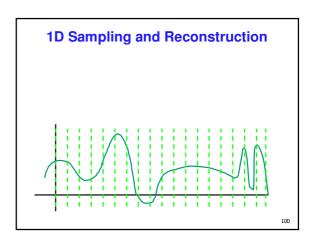

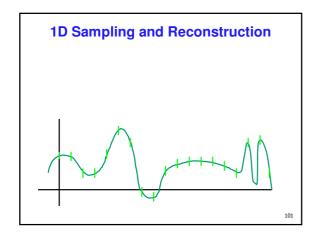

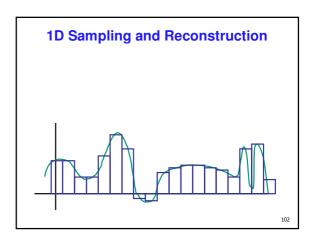

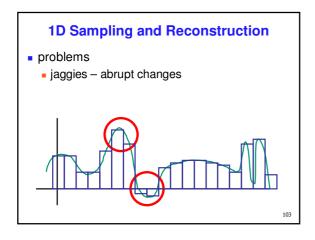

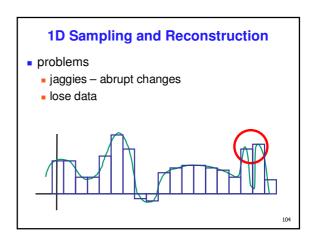

## Sampling Theorem continuous signal can be completely recovered from its samples iff sampling rate greater than twice maximum frequency present in signal - Claude Shannon

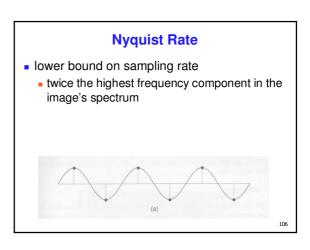

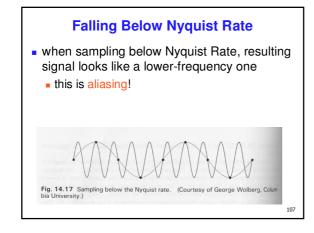

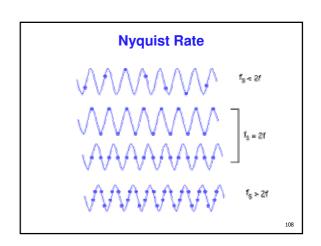

### **Aliasing**

- incorrect appearance of high frequencies as low frequencies
- to avoid: antialiasing
  - supersample
    - sample at higher frequency
  - low pass filtering
    - remove high frequency function parts
    - aka prefiltering, band-limiting

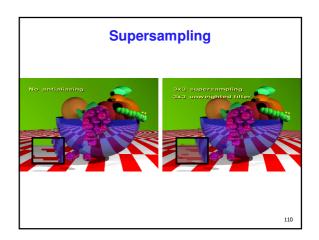

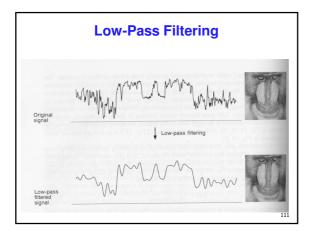

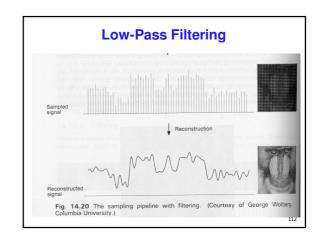

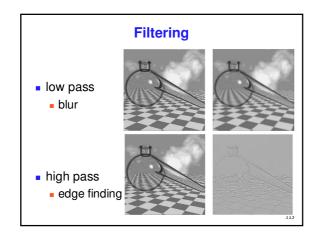

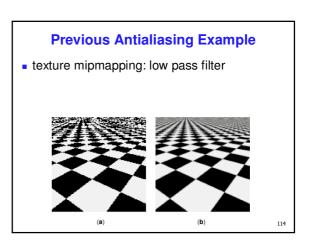